## **Anexo: Capítulo 1. Generalidades del área de estudio**

- 1.1 Delimitación geográfica
	- Localización y superficie territorial
	- Coordenadas extremas
	- Colindancias

Localización y superficie territorial: Ubicación del Estado o área de estudio dentro de la república mexicana, mencionar la superficie. Elaborar una figura semejante a la siguiente.

Fig. 1. Localización y coordenadas extremas

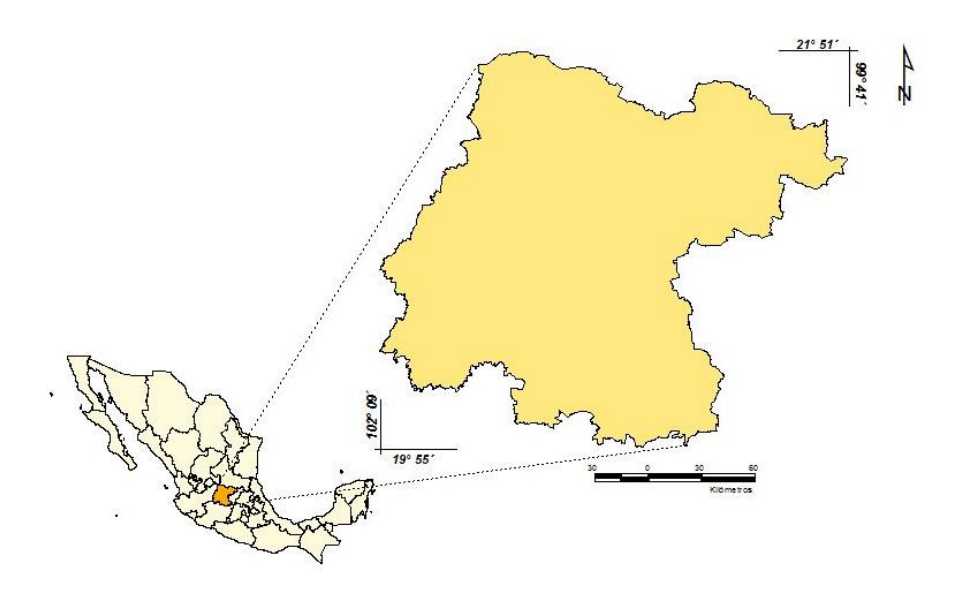

Coordenadas extremas: Éstas se refieren a los puntos geográficos determinados mediante la latitud y longitud, que indican los puntos extremos del Estado o área de estudio hacia los cuatro puntos cardinales.

Colindancias: Describir de manera clara la (s) entidad (es) federativa (s), municipio (s) o en su caso el (los) rasgo (s) geográfico (s) (océano o País) más importante (s) que limita (n) con la zona hacia los cuatro puntos cardinales. Generar un mapa de localización, se recomienda que todos los mapas que se generen para este capítulo sean a la misma escala.

### 1.2. Aspectos físicos

1.2.1. Relieve

Descripción del relieve

Descripción del relieve: Esto alude a las formas que tiene la superficie terrestre tomando en cuenta todos los rasgos geográficos más importantes que se encuentren con una descripción general (llanuras, sierras, valles, montañas, volcanes, etc.). Se deberá incluir un mapa en el que se aprecie el relieve.

- 1.2.2. Hidrografía
	- Ríos y cuerpos de agua

Ríos y cuerpos de agua: Hacer una descripción de los principales ríos, lagos, lagunas y comprendidas dentro del área de estudio. Elaborar mapa de los principales ríos y cuerpos de agua.

## 1.2.3. Climas

- Tipos de clima
- Elementos que determinan el clima: Precipitación, Temperatura, Presión atmosférica, Humedad y Vientos

Describir los tipos de clima, así como la distribución que tienen en el área de estudio y elaborar el mapa correspondiente.

Hacer mención brevemente sobre los elementos que determinan el clima: precipitación, temperatura, humedad y vientos que caracterizan el área de estudio.

- 1.2.4. Uso de suelo y vegetación
	- Usos de suelo
	- Tipos de vegetación
	- Edafología

Usos de Suelo: Describir los diferentes usos de suelo del área. Se puede generar un cuadro que incluya el uso de suelo superficie y porcentaje del área que ocupa. Se recomienda utilizar la cartografía más reciente de INEGI mapa de uso de suelo y vegetación serie V o la más actual.

Tipos de vegetación: Especificar los tipos de vegetación comprendidos dentro del área de estudio. Generar el mapa de uso de suelo y vegetación.

Edafología: Describir los tipos de suelo del área de estudio.

### 1.2.5. Biodiversidad

En este subtema incluir de manera general lo relacionado a la flora y fauna.

1.2.6. Áreas Naturales Protegidas

- Clasificación de acuerdo a su competencia
- Categorías de Áreas Naturales Protegidas

Clasificación de las Áreas Naturales Protegidas: Características de las ANP, elaborar un mapa.

Citar las categorías de acuerdo a la Comisión Nacional de Áreas Naturales Protegidas (CONANP)<sup>1</sup> [:](mailto:http://www.conanp.gob.mx/que_hacemos/) Reservas de la Biosfera, Parques nacionales, Monumentos Naturales, Áreas de Protección de Recursos Naturales, Áreas de Protección de Flora y Fauna y Santuarios.

<sup>1</sup>www.conanp.gob.mx/que\_hacemos/

# 1.2.7. Cuencas atmosféricas

Caracterizar de acuerdo al estudio de delimitación cuencas atmosféricas del Centro Mario Molina y elaborar un mapa.

1.3. Aspectos socioeconómicos

1.3.1. Demografía

- Población.
- Distribución de la Población
- Dinámica de la población (natalidad, mortalidad, migración)
- Salud

Elaborar tablas y gráficas relacionadas a los puntos anteriores sobre población.

1.3.2. Desarrollo económico

- 1.3.3.1. Sector económico primario
- 1.3.3.2. Sector económico secundario
- 1.3.3.3. Sector económico terciario
- 1.4. Vías de comunicación

Describirlas de acuerdo a su categoría, incluyendo vías terrestres, férreas y aéreas. Elaborar un mapa.

Se sugiere elaborar la cartografía con el siguiente formato, el cual debe incluir: Titulo, leyenda (símbolos del mapa), flecha de norte, barra de escala, logotipo (este es opcional si se requiere incluir logotipos del gobierno del Estado, del municipio, de la institución que elabora el programa o el sello del ProAire) y la fuente (información de donde se recabó el mapa). De acuerdo a la extensión y forma del área de estudio se recomienda utilizar cualquiera de los siguientes formatos.

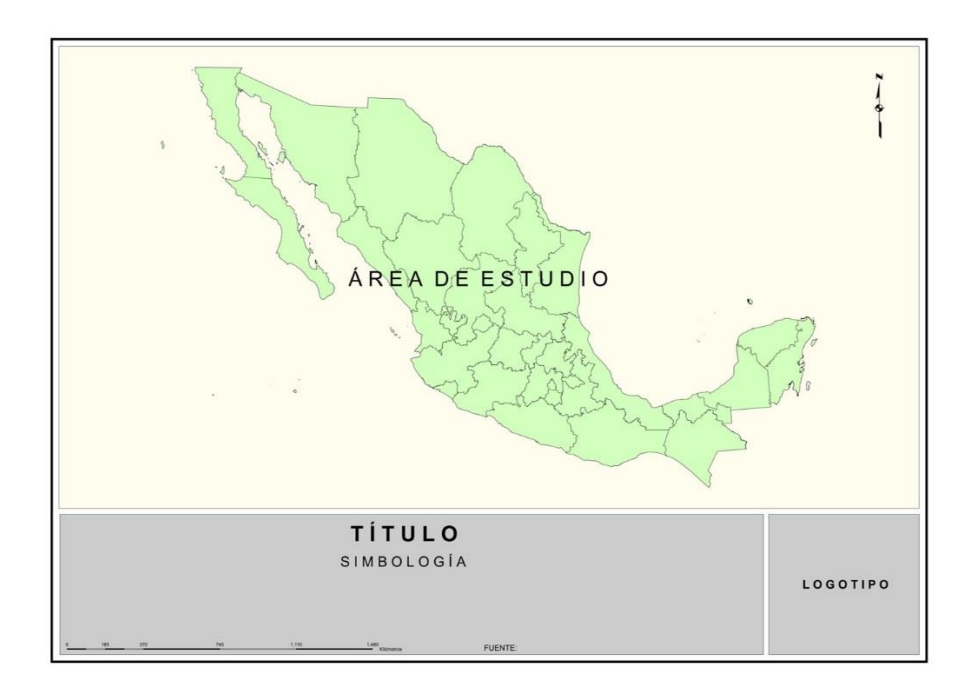

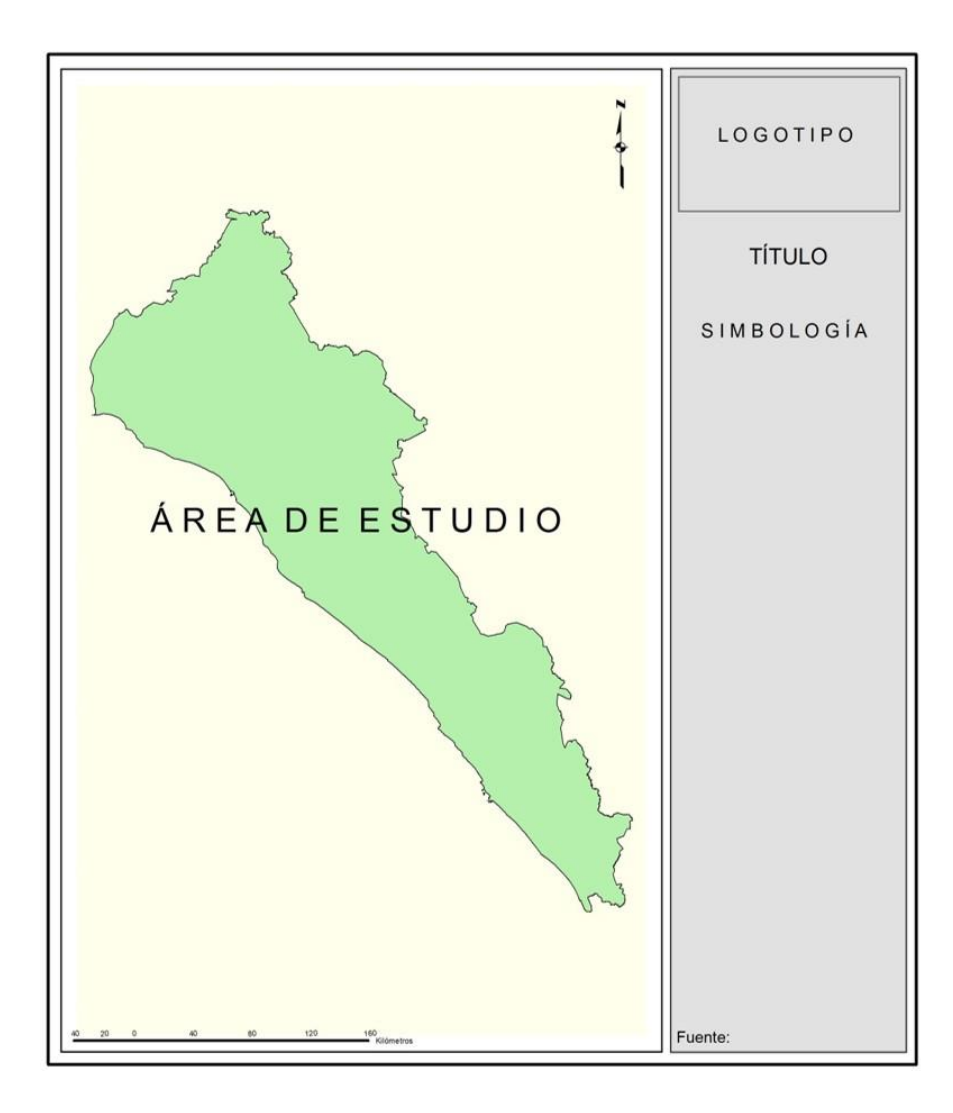